## Operating system level virtualisation

COSC349—Cloud Computing Architecture David Eyers

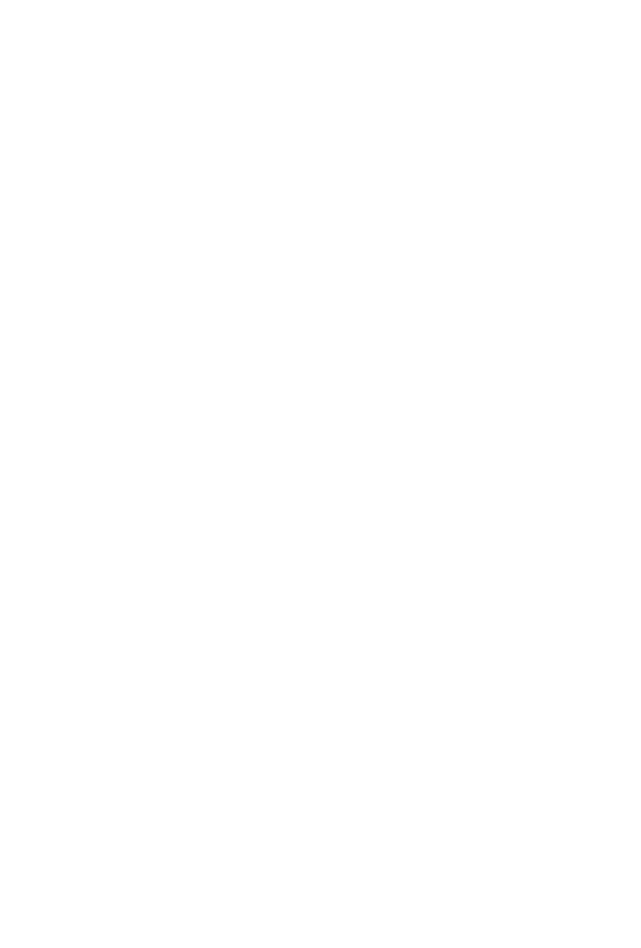

## Learning objectives

# • Enumerate multiple motivations for **resource isolation**

• Explain a benefit & a downside of OS-level virtualisation

- 
- Can define **OS-level virtualisation**
- 
- 
- Can describe the role of **Linux namespaces and**

COSC349 Lecture 7, 2020

• Appreciate that OS-level virtualisation is an old idea

**cgroups** in effecting Linux-based OS-level virtualisation

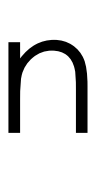

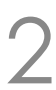

#### Motivations for isolation of resources

- Typical motivation presented so far has been **security** • Maintain confidentiality & integrity of separate users' data
- Isolation can also be to support software **manageability** • Applications that need specific, conflicting support software versions
	- - Runtime environments may allow local installation, e.g., Python 'virtualenv's
	- Want to be able to install and cleanly remove sets of software
		- Linux distribution package managers can provide this support
- Also to support **testing** within software development • Allow test environments to be created and cleanly destroyed, rapidly

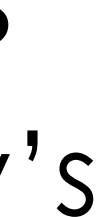

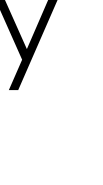

## Computing has many types of isolation

- **Application**-level (i.e., in-application) isolation • **Threads**—share memory within one process
- 
- OS **processes**—each has its own address space
- **Userspaces**—i.e., everything above the OS kernel • **Virtual machines**—full or paravirtualised
- 

• Today's lecture focus: **isolating separate userspaces** • Also known as OS-level virtualisation—leading toward Docker

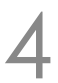

## Cheaper isolation if OS kernel is secure

- Trusting OS kernel security allows for **cheap isolation** • (i.e., cheaper than needing to run VMs containing OS kernels)
- We have talked about userspace / kernel separation • Also consider user / user separation
	-
	- Multi-user OSs assume user processes are successfully isolated
- Android embodies this, by allocating user IDs for apps • Thus each application's processes are (assumed) isolated

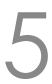

## "Old school" chroot jails

#### • Unix servers have to handle **users that may be malign**

- - Common historical example was running public FTP servers
	- Anonymous users could log into those servers
	- FTP as a protocol allows quite a lot of power over the server
	- Needed to cut down what anonymous users could do
- - *i.e.*, a 'chroot jail'—usefully changes available executables
	- Unix accesses binaries from /bin, libraries from /lib, *etc*.
	- Changing the meaning of / mitigates many vulnerabilities

#### • Solution: change the perceived **root of the filesystem**

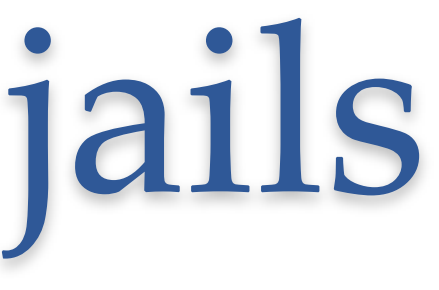

#### BSD Jails—OS-level virtualisation since Y2K

- BSD Jails take resource partitioning beyond the filesystem • Isolate process IDs, root user, network, device access
	- Also use a chroot jail to effect filesystem isolation
- Can help avoiding privilege escalation
	- Successful break in to server can't scan filesystem for vulnerabilities, *e.g.*, reading /etc/shadow and trying to crack weak passwords
- Many operations are blocked within BSD Jaills, *e.g.*: • loading kernel modules, changing network interfaces, mounting and unmounting filesystems, *etc*.
	-

COSC349 Lecture 7, 2020

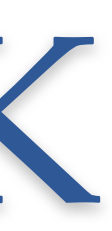

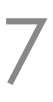

#### Linux-vserver—Linux follows BSD in 2001

- Its isolation groups named **virtual private servers** (VPS) • Organisations used to run web server in "colo" data centres • Data centres offer reliable power, internet connectivity, *etc*. • You co-located your servers with others' in the data centre • Want to aggregate these web servers, but isolate resources
- 
- 
- 
- 
- Starting a VPS involves starting another init process • init has process ID 1 and is the **parent of all Linux processes** • Isolation rather than virtualisation of storage and NICs • e.g., map VPS' files into subtrees of single filesystem
	-
	-
	-

COSC349 Lecture 7, 2020

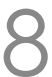

#### Solaris Zones—2004

• Solaris 'Zones'—i.e., separate userspaces over one kernel

- Solaris was Sun's Unix variant. Version 10 introduced:
	-
	-
	-
- - … it was also much more expensive than Linux
	-
	-

COSC349 Lecture 7, 2020

• Solaris ZFS—a copy-on-write filesystem with zones support • DTrace—in-kernel debugging (ported to BSDs including macOS)

• Solaris was, at least historically, more secure than Linux

• Sun later open-sourced Solaris… then the company imploded

• Oracle still support & sell Solaris; also many open-source variants

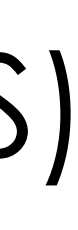

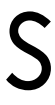

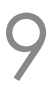

## Solaris ZFS filesystem

- ZFS was one of the mainstream filesystems that unifies **file-level and block-level** management
	- Contrast Linux: an ext4 filesystem is stored on a disk partition • (LVM2 allows more flexibility by "virtualising" hard disk partitions.)
		-
- ZFS instead takes storage into a "pool" and allocates block extents and filesystems from that pool • By blurring block-level and file-level layers, ZFS can better optimise performance and resource usage
	-
	- Installing a new hard disk can extend pool and all filesystems

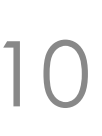

## Solaris ZFS integration with Zones

- ZFS was designed to support OS-level virtualisation • ZFS filesystems can be mounted hierarchically • (Commercial OSs often coordinate feature development…)
	-
	-
- 
- A Zone's filesystem root is a sub-path of host filesystem • On disk, Zones' data may be interleaved
	- … unlike isolated partitions on a conventional hard-disk
	- Advantage is sharing underlying redundancy, backup, deduplication and resource use across all zones' storage

COSC349 Lecture 7, 2020

#### Solaris Crossbow—virtualised networking

• We've seen VirtualBox / macOS net config. complexity • Labs involve NATing, NAT Networks, Host only networks, *etc*.

- 
- Solaris Crossbow's virtualised networking support:
	- Provides all virtual machines / zones with IP presence
	- Allows host's resources to be flexibly shared
		- *e.g.*, bandwidth can be dynamically apportioned
- Solaris theme: flexible provisioning of host resources

• *e.g.*, give host lots of disks; many NICs—can dynamically share

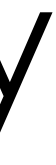

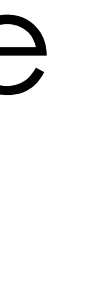

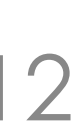

## Back to Linux… since it powers the cloud

- Multifaceted Linux features often first componentised • Linux has a vast number of stakeholders
- - **Difficult to coordinate stakeholders** across different Linux parts • e.g., relying on separate cgroups and namespaces components
	- Effective OS-level virtualisation on Linux follows this practice
- 
- We're setting the scene for Docker containers … • ... but also explaining why there are so many different container systems, e.g., LXC, LXD, lmctfy, Docker, OpenVZ,
- Linux-vserver, Rkt, Singularity, …

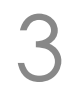

#### Linux kernel namespaces (first release 2002)

- Namespaces only show processes subsets of resources • Two namespaces can **reuse the same IDs** (independently) • *e.g.*, user IDs, process IDs, filenames, *etc*. • Or a device only appears within one namespace • *e.g.*, network interfaces, *etc*.
	-
- -
- 
- Namespaces used by container frameworks (~Docker) • Isolating containers' namespaces increases security • also simplifies software management (simpler resource alloc.)
- 
- 

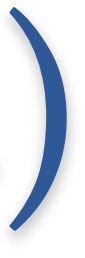

## Linux cgroups (first release 2007)

- A **control group** (cgroup) defines parameters about the resource use of a set of processes, *e.g.*:
	- limit total memory available to group of processes
	- indicate non-even share of device input/output priority
	- affect CPU scheduling to the group
	- cgroups also can assist accounting for resource use
- cgroups can facilitate starting / stopping processes important for snapshot functionality

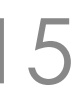